# **Table of Contents**

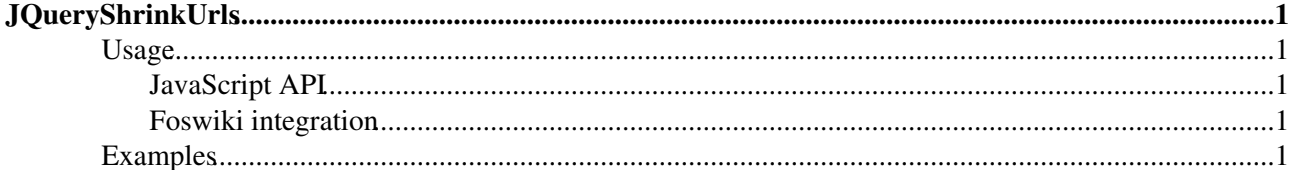

# <span id="page-1-0"></span>**[JQueryShrinkUrls](#page-1-0)**

Homepage: <http://michaeldaumconsulting.com> Author(s): Michael Daum Version: 1.2

Shrinks all urls in a given container whose link text exceeds a given size and have no white spaces in it, that is don't wrap around nicely. If the text is skrunk, the original text is appended to the title attribute of the anchor.

## <span id="page-1-1"></span>**Usage**

### <span id="page-1-2"></span>**JavaScript API**

```
 $("#container a").shrinkUrls({
  size: <number>,<br>
include: '<regex>' // reqular expression a l
                          // regular expression a link text must
                         // match to be considered
 exclude:'<regex>' // reqular expression a link text must
                          // not match to be considered
 whitespace:<boolean>, // true: even shrink if there's whitespace
                           // in the link text (default false)
   trunc:<head|middle|tail> // position where to insert the ellipsis
 });
```
### <span id="page-1-3"></span>**Foswiki integration**

Add the class name **jqShrinkUrls** to a container to process all anchors inside.

```
%JQREQUIRE{"shrinkurls"}%
<div class="jqShrink {size:25, whitespace:true}">
   <a href="#">Lorem ipsum dolor sit amet, consectetur adipiscing elit. Etiam vehicula est
</div>
```
## <span id="page-1-4"></span>**Examples**

Lorem ipsum dolor sit amet, consectetur adipiscing elit. Etiam vehicula est et felis imperdi

Lorem ipsum dolor sit amet, consectetur adipiscing elit. Etiam vehicula est et felis imperdi

Lorem ipsum dolor sit amet, consectetur adipiscing elit. Etiam vehicula est et felis imperdi

[Edit](https://wiki.iac.ethz.ch/bin/edit/System/JQueryShrinkUrls?t=1714618922;nowysiwyg=1) | [Attach](https://wiki.iac.ethz.ch/bin/attach/System/JQueryShrinkUrls) | Print version | [History](https://wiki.iac.ethz.ch/bin/rdiff/System/JQueryShrinkUrls?type=history): %REVISIONS% | [Backlinks](https://wiki.iac.ethz.ch/bin/oops/System/JQueryShrinkUrls?template=backlinksweb) | Raw View | [More topic actions](https://wiki.iac.ethz.ch/bin/oops/System/JQueryShrinkUrls?template=oopsmore¶m1=%MAXREV%¶m2=%CURRREV%) Topic revision: r4 - 08 Feb 2010 - 22:41:11 - [ProjectContributor](https://wiki.iac.ethz.ch/Main/ProjectContributor)

- $\bullet$  [System](https://wiki.iac.ethz.ch/System/WebHome)
- [Log In](https://wiki.iac.ethz.ch/bin/logon/System/JQueryShrinkUrls)
- **Toolbox**
- [Users](https://wiki.iac.ethz.ch/Main/WikiUsers)
- $\bullet$   $\blacksquare$  [Groups](https://wiki.iac.ethz.ch/Main/WikiGroups)
- $\bullet$  [Index](https://wiki.iac.ethz.ch/System/WebTopicList)
- $\bullet \nightharpoonup$  [Search](https://wiki.iac.ethz.ch/System/WebSearch)
- **F** [Changes](https://wiki.iac.ethz.ch/System/WebChanges)

JQueryShrinkUrls 1

- $\bullet$  Motifications
- **a** [RSS Feed](https://wiki.iac.ethz.ch/System/WebRss)
- $\overline{\mathbb{Z}}$  [Statistics](https://wiki.iac.ethz.ch/System/WebStatistics)
- $\bullet$  [Preferences](https://wiki.iac.ethz.ch/System/WebPreferences)

#### • **User Reference**

- [BeginnersStartHere](https://wiki.iac.ethz.ch/System/BeginnersStartHere)
- [TextFormattingRules](https://wiki.iac.ethz.ch/System/TextFormattingRules)
- [Macros](https://wiki.iac.ethz.ch/System/Macros)
- [FormattedSearch](https://wiki.iac.ethz.ch/System/FormattedSearch)
- [QuerySearch](https://wiki.iac.ethz.ch/System/QuerySearch)
- [DocumentGraphics](https://wiki.iac.ethz.ch/System/DocumentGraphics)
- [SkinBrowser](https://wiki.iac.ethz.ch/System/SkinBrowser)
- [InstalledPlugins](https://wiki.iac.ethz.ch/System/InstalledPlugins)

### • **Admin Maintenance**

- [Reference Manual](https://wiki.iac.ethz.ch/System/ReferenceManual)
- [AdminToolsCategory](https://wiki.iac.ethz.ch/System/AdminToolsCategory)
- [InterWikis](https://wiki.iac.ethz.ch/System/InterWikis)
- [ManagingWebs](https://wiki.iac.ethz.ch/System/ManagingWebs)
- [SiteTools](https://wiki.iac.ethz.ch/System/SiteTools)
- [DefaultPreferences](https://wiki.iac.ethz.ch/System/DefaultPreferences)
- [WebPreferences](https://wiki.iac.ethz.ch/System/WebPreferences)

### • **Categories**

- [Admin Documentation](https://wiki.iac.ethz.ch/System/AdminDocumentationCategory)
- [Admin Tools](https://wiki.iac.ethz.ch/System/AdminToolsCategory)
- [Developer Doc](https://wiki.iac.ethz.ch/System/DeveloperDocumentationCategory)
- [User Documentation](https://wiki.iac.ethz.ch/System/UserDocumentationCategory)
- [User Tools](https://wiki.iac.ethz.ch/System/UserToolsCategory)

### • **Webs**

- $\bullet$  [Public](https://wiki.iac.ethz.ch/Public/WebHome)
- $\bullet$  [System](https://wiki.iac.ethz.ch/System/WebHome)

• •

**EV FOSWIKI** Copyright © by the contributing authors. All material on this site is the property of the contributing authors.

Ideas, requests, problems regarding Wiki? [Send feedback](mailto:urs.beyerle@env.ethz.ch?subject=Wiki %20Feedback%20on%20System.JQueryShrinkUrls)